### **Concurrency**

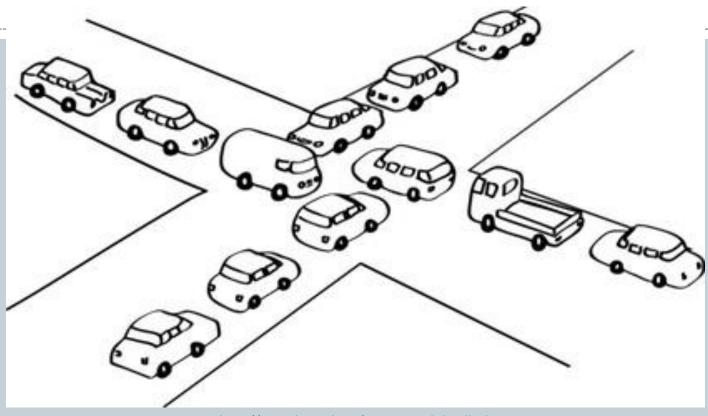

http://csunplugged.org/routing-and-deadlock

#### Outline

- Multi-threaded programs
  - Multiple simultaneous paths of execution
    - Seemingly at once (single core)
    - Actually at the same time (multiple cores)

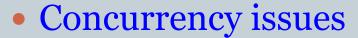

- The dark side of threading
  - Unpredictability of thread scheduler
- Protecting shared data:
  - × locked methods
- Deadlock
  - The really dark side of threading

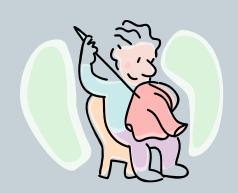

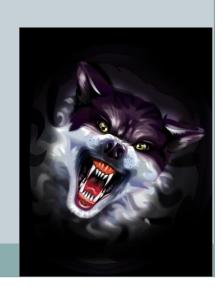

# THREARS Review: Creating & Starting a Thread

```
import threading

def BlastOff ():
    for i in range(10, 0, -1):
        print(i, end="")
    print("BLAST OFF!")

if __name__ == "__main__":
    print("prepare for launch")
    thread = threading.Thread(target=BlastOff)
    thread.start()
    print("done with launch")
```

```
% python Launch.py
prepare for launch
done with launch
10 9 8 7 6 5 4 3 2 1 BLAST OFF!
```

```
% python Launch.py
prepare for launch
10 9 done with launch
8 7 6 5 4 3 2 1 BLAST OFF!
```

```
% python Launch.py
prepare for launch
10 done with launch
9 8 7 6 5 4 3 2 1 BLAST OFF!
```

## Review: Multithreading for Speed

- Goal: Count how often different integers occur
  - In a large array of integers
    - × Randomly generated in [0, 100]
  - Have one thread handle each target integer

```
% python ParallelSearch.py 1000000 2 7 16 42 99

Starting workers...
Count of 2 = 9888
Count of 7 = 10222
Count of 16 = 9989
Count of 42 = 10099
Count of 99 = 9894
```

### Serial Version of Search

```
DATA_SIZE = int(sys.argv[1])
NUM TARGETS = len(sys.argv)-2
data = [0]*DATA SIZE
for i in range(0, DATA SIZE):
    data[i] = random.randint(0,100)
targets = [0]*NUM TARGETS
counts = [0]*NUM_TARGETS
for i in range(0, NUM TARGETS):
   targets[i] = int(sys.argv[i+2])
stats = time.time()
for i in range(0, len(data)):
    for j in range(0, NUM TARGETS):
        if data[i] == targets[j]:
            counts[j] += 1
for i in range(0, NUM TARGETS):
    print("Count of %d = %d\n" %(targets[i], counts[i]))
print("Elapsed time = %.4f\n" %(time.time() - stats))
```

## Search Worker

```
class SearchWorker:
    def __init__(self, target, data):
    # Instance variables used to hold our
                                         Worker object:
        self.target = target
        self.data = data
                                         One of these is created for each target
        self.result = 0
                                         integer we want to search for.
    # Allow clients to find out the resu
                                         Needs to keep track of its input: what
    def getResult(self):
                                         number to search for, the array to search
        return self.result
                                         in.
    # Allow clients to find out the valu
                                         Must remember its output: count of the
    def getTarget(self):
        return self.target
                                         target in the array.
    # Business end of the worker, fires up when Thread.start() is called
    def run(self):
        # Loop over all the positions in the array
        for i in range(0, len(self.data)):
           # Increment if we find a matching value
            if self.data[i] == self.target:
                self.result += 1
```

#### Parallel Search Client

```
DATA SIZE = int(sys.argv[1])
WORKERS = len(sys.argv)-2
data = [0]*DATA SIZE
for i in range(0, DATA SIZE):
    data[i] = random.randint(0,100)
                                         Client program:
print("Starting workers...")
                                         1. Parses command line arguments.
stats = time.time()
                                         2. Creates random list of data to search in.
                                         3. Creates each worker, launches each
workers = [None]*WORKERS
threads = [None]*WORKERS
                                            worker in its own thread.
for i in range(0, WORKERS):
                                         4. Waits for each thread to finish, printing
    workers[i] = SearchWorker(int(sys.arg
                                            out the worker's result.
    threads[i] = threading.Thread(target:
    threads[i].start()
for i in range(0, WORKERS):
    threads[i].join()
    print("Count of %d = %d\n" %(int(sys.argv[i + 2]), workers[i].getResult()))
print("Elapsed time = %.4f\n" %(time.time() - stats))
```

THREAD ISSU

### Trouble in Concurrency City: Act 1

#### Lost update problem

- Multiple threads
- All sharing a single counter object
- Each thread increments fixed number of times

```
class Count:

   def __init__(self):
        self.count = 0

   def getCount(self):
        return self.count

   def increment(self):
        self.count +=1
```

```
class IncrementWorker:
    def __init__(self, count):
        self.count = count

    def run(self):
        for i in range(0, 1000):
            self.count.increment()
```

9

# Lost Update Problem

```
if name__ == "__main__":
   # Parse the command line arguments
    if len(sys.argv) < 2:</pre>
        print("Increment <number of workers>")
    else:
        N = int(sys.argv[1])
        # Create a single counter object used by all worker
                                                             % python Increment.py 1
        counter = Count()
                                                             Final count = 1000
        threads = [None]*N
                                                             % python Increment.py 2
        # Spin up a worker that each will increment the cou
                                                             Final count = 2000
        for i in range(0, N):
            threads[i] = threading. Thread(target=Increment)
                                                             % python Increment.py 10
            threads[i].start()
                                                             Final count = 10000
        # Wait for all the workers to finish
                                                             % python Increment.py 100
        for i in range(0, N):
                                                             Final count = 100000
            threads[i].join()
                                                             % python Increment.py 1000
        print("Final count = " + str(counter.getCount()))
                                                             Final count = 999000
```

# **Locking Methods**

- Only allow 1 worker in increment at a time!
  - Tell Python this by using threading.Lock()

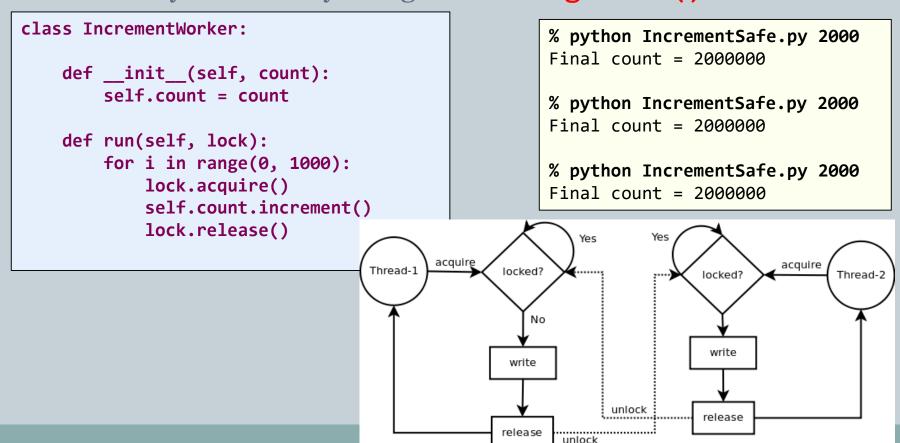

## Trouble in Concurrency City: Act 2

- Concurrent access to same data structure
  - Many built-in containers are not thread-safe!
  - Program will crash (probably)
    - Not always, so hard to debug
  - Protect all reading/writing to shared structure
    - × Via locked method or locked code block

#### **THREAD ISSUES**

### Trouble in Concurrency City: Act 3

#### Deadlock

- Program stops doing anything useful
- All you need is 2 objects and 2 threads

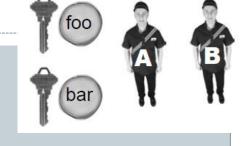

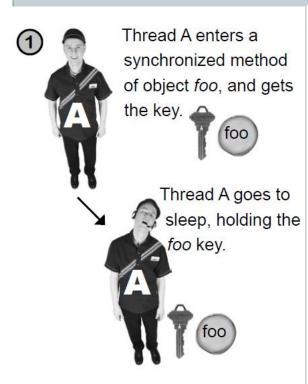

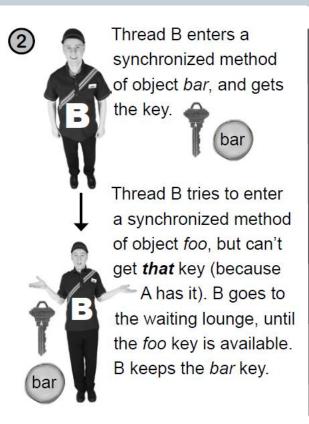

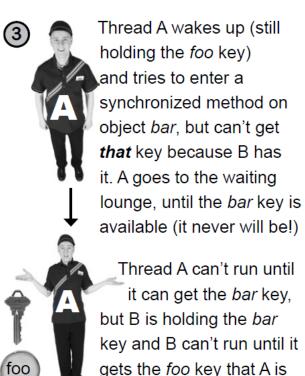

holding and...

### Summary

- Multi-threaded programs
  - Multiple simultaneous paths of execution
    - Seemingly at once (single core)
    - Actually at the same time (multiple cores)
- Concurrency issues
  - The dark side of threading
    - Unpredictability of thread scheduler
  - Protecting shared data:
    - × locked methods
- Deadlock
  - The really dark side of threading

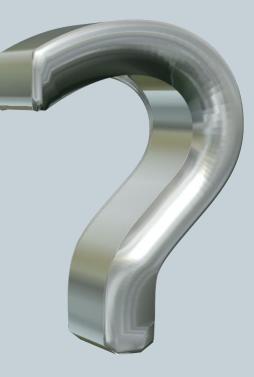

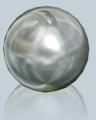

#### Your Turn

#### Create a function that:

- Draws something using StdDraw in unit box
- Sleeps at least 500ms
- Changes something about the drawing
- Repeats forever
- Don't worry about erasing
  - > Don't call StdDraw.clear()
- I'll integrate into my ThreadZoo program and run this next lecture class
- Open Moodle, go to CSCI 136, Section 11
- Open the dropbox for today Activity 4 Threads
- Drag and drop your program file to the Moodle dropbox
- You get: 1 point if you turn in something, 2 points if you turn in something that is correct.

#### Your Turn Part 2

- Goal: Increment/decrement all ints in an array
  - o Create class NumHolder, holds list of 100 integers
    - x Create increment() and decrement() methods
      - Methods that go through <u>all</u> 100 integers and increments or decrements them
    - Create run() method
      - Loop 10,000 times, on each loop flip coin and call either increment() or decrement()
  - o Create main program that:
    - Creates a single NumHolder object
    - Creates two threads, passing them the NumHolder object you created
    - Prints out NumHolder object values
    - Starts threads, wait for them to finish
    - Prints out NumHolder again
  - o Hint: All numbers should be the same in the second print of NumHolder
- Open Moodle, go to CSCI 136, Section 01
- Open the dropbox Activity 5 Concurrency
- Drag and drop your program file to the Moodle dropbox
- You get: 1 point if you turn in something, 2 points if you turn in something that is correct.